# **Условия Технической Поддержки в рамках контракта FortiCare 24на 7.**

1. Техническая поддержка конечного пользователя осуществляется в соответствии с Правилами технической поддержки компании Fortinet, действующими на дату осуществления технической поддержки, размещенными на сайте:

- через личный кабинет на портале<https://support.fortinet.com/>
- по телефону: 8 800 100 6491

2. В соответствии с действующими на дату подписания договора правилами технической поддержки компании Fortinet конечный пользователи вправе получить следующие услуги:

- доступ к электронной информационной системе технической поддержки;
- технические консультации по электронной почте в режиме 24х7;
- замену вышедшего из строя оборудования в течение пяти рабочих дней с момента подтверждения гарантийных обязательств;
- бесплатное предоставление обновленных версий поддерживаемого программного обеспечения по мере их поступления.
- 3. Условия предоставления технической поддержки:
	- Техническая поддержка предоставляется только на оборудование с действующими сервисными контрактами FortiCare 24 x 7.
	- Срок действия технической поддержки 12 календарных месяцев с момента регистрации сервисного контракта на устройстве.
	- Регистрация сервисного контракта на оборудовании возможна в течении 12 календарных месяцев с момента поставки.
- 4. Порядок получения технической поддержки:

## **Технические консультации**

- В круглосуточном режиме без выходных дней:
- Телефон для консультаций 8 800 100 6491
- Адрес электронной почты  $-$  [cs@fortinet.com](mailto:cs@fortinet.com)
- Доступ для консультаций и запросов через интернет портал <https://support.fortinet.com/>

## **Обновление программного обеспечения**

- Новые версии программного обеспечения можно загрузить через личный кабинет.
- Право на использование новых версий предоставляется бесплатно.

#### **Условия гарантийной замены оборудования в рамках контракта FortiCare 24на 7.**

- 1. В рамках утвержденного RMA запроса, заказчику отправляют инструкцию по возврату оборудования (Return Instruction RU).
- 2. В данной форме заказчику необходимо заполнить поля:
	- a. Название компании;
		- b. Адрес;
		- c. Контактный телефон;
		- d. Почтовый ящик;
		- e. RMA тикет, серийный номер, количество устройств.

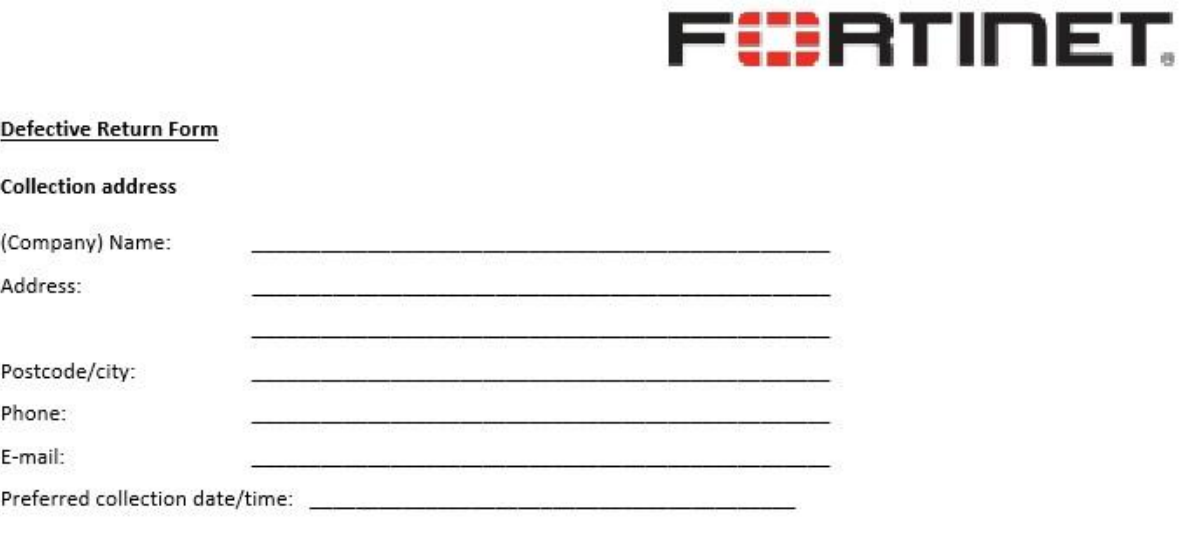

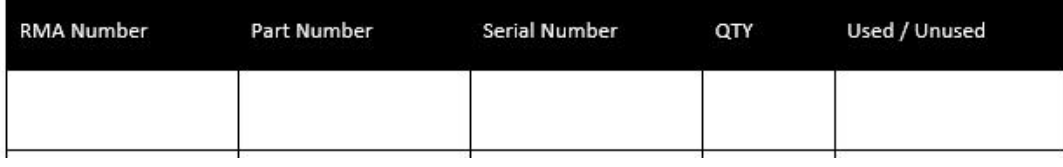

- 3. Далее скан формы отправляется на почтовый ящик: [neelevat@blueblox.org](mailto:neelevat@blueblox.org)
- 4. Неисправное устройство нужно упаковать в коробку (**без креплений, инструкций, сетевых кабелей и других аксессуаров).**
- 5. После получения формы сотрудники **Neele Vat** в течении 1 рабочего дня свяжутся с конечным заказчиком по контактам, указанным в отправленной форме, и согласуют дату и время, когда транспортная компания заберет неисправное устройство и привезет устройство на замену.

Замена и возврат устройств осуществляются по всей России силами **Neele Vat**. Заказчик не несет финансовых затрат при возврате неисправного устройства, или получении устройства по гарантийной замене.

Как правило, при условии наличия устройства на сервисном складе, срок гарантийной замены оборудования составляет 3-4 календарных дня.

## **Полезные ссылки**

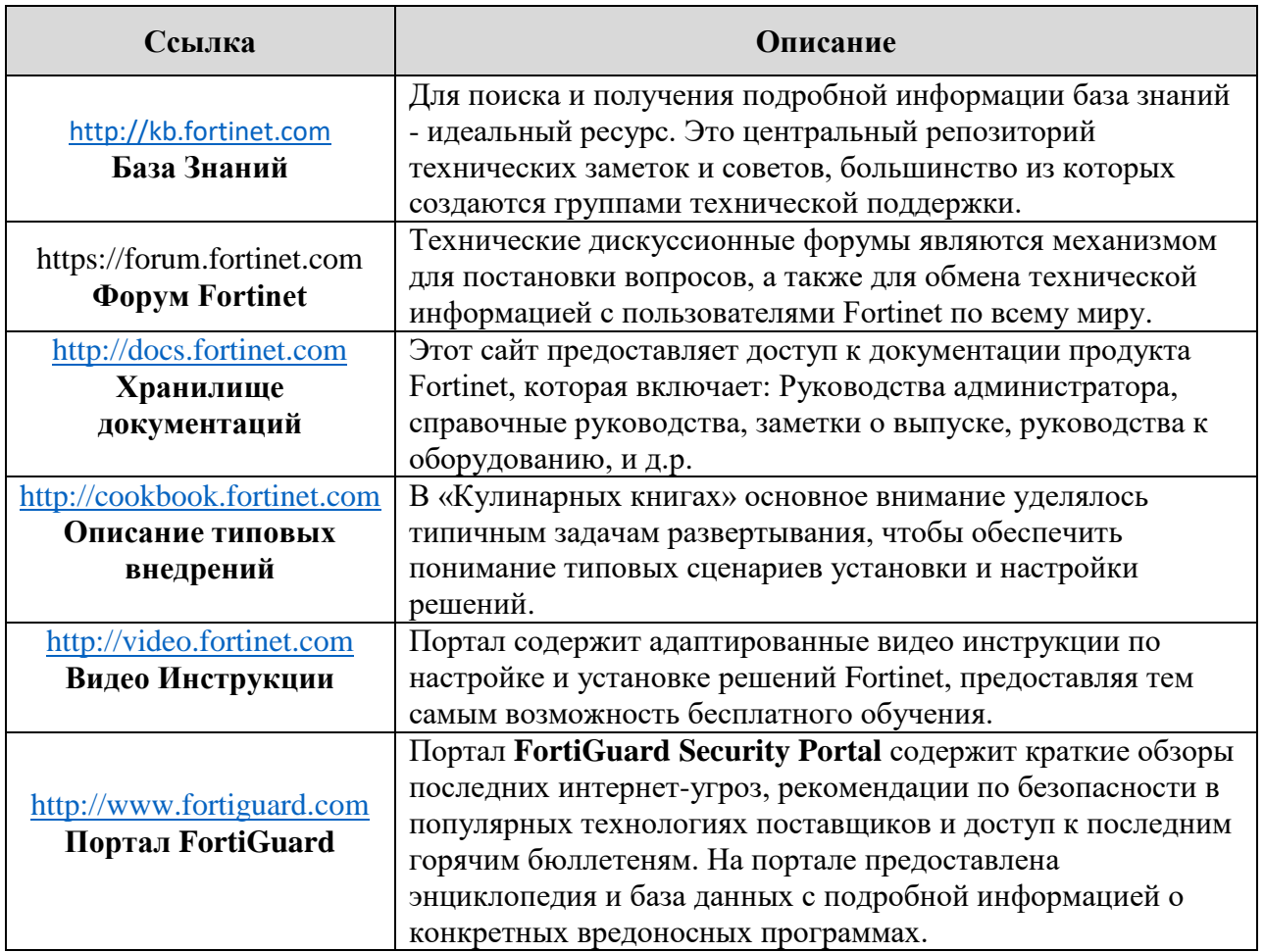